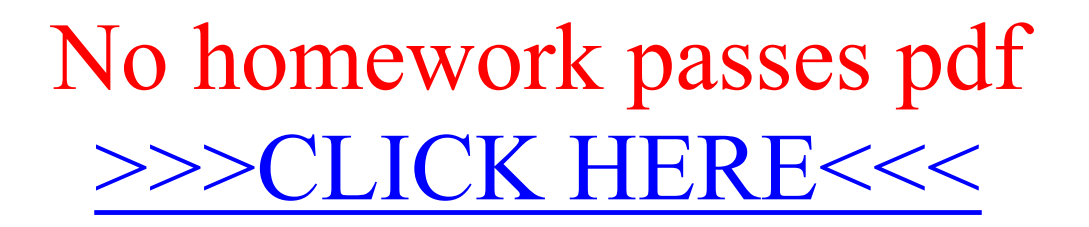

No homework passes pdf

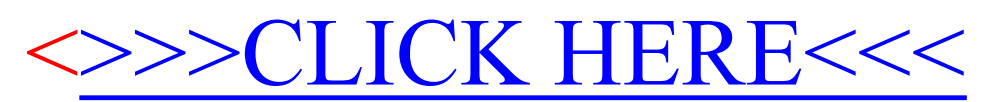